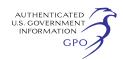

public health and safety standards is enforced is not so important. The key objective is to confirm that standards and enforcement systems are in place.

What Action May the Commission Take if the Commission Determines That a Gaming Operation Is Not Subject to Environmental, Public Health and/or Safety Standards or That Such Standards Are Not Routinely Enforced?

If the Commission determines that a tribal government has failed to apply, adopt, issue or enforce environmental, public health and/or safety standards covering gaming operations on Indian lands, the Commission will first notify the governing body of the tribe of its concern. If the absence of standards or failure to enforce does not present imminent jeopardy to the environment, public health or safety, the Commission will refer the matter to the appropriate tribal regulatory authority for appropriate action. The Commission will proceed to enforcement only where no corrective action has been undertaken within a reasonable time and such inaction results in a condition of imminent jeopardy to the environment, public health and safety.

What is Imminent Jeopardy?

A finding of imminent jeopardy represents the standard the Commission will apply in determining that a condition poses a threat of such severity to the environment or the public health or safety as to warrant the Commission's intervention. For purposes of this regulation, imminent jeopardy exists where conditions are present that pose a real and immediate threat: (1) To the environment, which, if uncorrected, would result in actual harm to life or destruction of property; or (2) to human health and well being, which, if uncorrected, could result in serious illness or death.

Signed this 3rd day of July, 2002.

**Montie R. Deer,** 

*Chairman.* 

**Elizabeth L. Homer,** 

*Vice-Chair.* 

**Teresa E. Poust,** 

*Commissioner.*

[FR Doc. 02–17151 Filed 7–11–02; 8:45 am] **BILLING CODE 7565–01–P**

## **FEDERAL COMMUNICATIONS COMMISSION**

## **47 CFR Part 0**

#### **[FCC 02–191]**

### **Reorganization of the Office of Media Relations**

**AGENCY:** Federal Communications Commission.

# **ACTION:** Final rule.

**SUMMARY:** This document amends the Commission's rules to reflect the new organizational structure of the Office of Media Relations of the Federal Communications Commission, identifying their new functions.

**DATES:** Effective July 15, 2002.

**FOR FURTHER INFORMATION CONTACT:** Mary Beth Richards, Office of the Chairman, 202/418–1514 or Yvette Barrett, Office of the Managing Director, 202/418–0603.

**SUPPLEMENTARY INFORMATION:** This Order adopted June 26, 2002 and released July 9, 2002 by the Commission amends its rules to reflect the new structure of the Office of Media Relations to include the management of audio and visual support services for the Commission.

Authority for the adoption of the foregoing revisions is contained in sections 4(i), 4(j), 5(b), 5(c), 201(b) and 303(r) of the Communications Act of 1934, as amended, 47 U.S.C. 154(i), 154(j), 155(b), 201(b) and 303 (r).

The amendments adopted herein pertain to agency organization, procedure and practice. Consequently, the notice and comment provisions of the Administrative Procedure Act contained in 5 U.S.C. 553(b) is inapplicable.

Accordingly, *it is ordered* that part 0 of the Commission rules, set forth in Title 47 of the Code of Federal Regulations, *are amended* as set forth in the rule changes to be effective July 15, 2002.

#### **List of Subjects in 47 CFR Part 0**

Organization and functions (Government agencies), Reporting and recordkeeping requirements.

Federal Communications Commission.

## **Marlene H. Dortch,**

*Secretary.*

#### **Rule Changes**

For the reasons discussed in the preamble, the Federal Communications Commission amends 47 CFR parts 0 as follows:

## **PART 0—COMMISSION ORGANIZATION**

1. The authority citation for part 0 continues to read as follows:

**Authority:** Secs. 5, 48 Stat. 1068, as amended; 47 U.S.C. 155, 225, unless otherwise noted.

2. Section 0.15 is amended by adding paragraph (f) to read as follows:

## **§ 0.15 Functions of the Office.**

\* \* \* \* \* (f) Manage the FCC's audio/visual support services and maintain liaison with outside parties regarding the broadcast of Commission proceedings.

[FR Doc. 02–17574 Filed 7–11–02; 8:45 am] **BILLING CODE 6712–01–P**

## **DEPARTMENT OF DEFENSE**

#### **48 CFR Parts 204 and 253**

**[DFARS Case 2002–D010]** 

## **Defense Federal Acquisition Regulation Supplement; Reporting Requirements Update**

**AGENCY:** Department of Defense (DoD). **ACTION:** Final rule.

**SUMMARY:** DoD has issued a final rule amending the Defense Federal Acquisition Regulation Supplement (DFARS) to provide contract action reporting requirements for Fiscal Year 2003. The rule makes changes to the Individual Contracting Action Report and the corresponding reporting instructions.

**EFFECTIVE DATE:** October 1, 2002.

**FOR FURTHER INFORMATION CONTACT:** Ms. Susan Schneider, Defense Acquisition Regulations Council, OUSD (AT&L) DP (DAR), IMD 3C132, 3062 Defense Pentagon, Washington, DC 20301–3062. Telephone (703) 602–0326; facsimile (703) 602–0350. Please cite DFARS Case 2002–D010.

### **SUPPLEMENTARY INFORMATION:**

### **A. Background**

This final rule contains Fiscal Year 2003 requirements for completion of DD Form 350, Individual Contracting Action Report. DoD uses this form to collect statistical data on its contracting actions. The rule includes reporting changes related to indefinite-delivery contracts; performance-based service contracts; the SBA/OFPP pilot program for acquisition of services from small business concerns; purchases made using the Governmentwide purchase card; and purchases made by a DoD agency on behalf of another DoD or nonDoD agency. In addition, the rule contains editorial changes to clarify instructions for completion of DD Form 350.

DD Form 350, and other forms prescribed by the DFARS, are not included in the Code of Federal Regulations. The forms are available electronically via the Internet at *http:// web1.whs.osd.mil/icdhome/ ddeforms.htm.*

This rule was not subject to Office of Management and Budget review under Executive Order 12866, dated September 30, 1993.

#### **B. Regulatory Flexibility Act**

This rule will not have a significant cost or administrative impact on contractors or offerors, or a significant effect beyond the internal operating procedures of DoD. Therefore, publication for public comment is not required. However, DoD will consider comments from small entities concerning the affected DFARS subparts in accordance with 5 U.S.C. 610. Such comments should cite DFARS Case 2002–D010.

### **C. Paperwork Reduction Act**

The Paperwork Reduction Act does not apply because the rule does not impose any information collection requirements that require the approval of the Office of Management and Budget under 44 U.S.C. 3501, *et seq.*

### **List of Subjects in 48 CFR Parts 204 and 253**

Government procurement.

## **Michele P. Peterson,**

*Executive Editor, Defense Acquisition Regulations Council.*

Therefore, 48 CFR Parts 204 and 253 are amended as follows:

1. The authority citation for 48 CFR Parts 204 and 253 continues to read as follows:

**Authority:** 41 U.S.C. 421 and 48 CFR Chapter 1.

## **PART 204—ADMINISTRATIVE MATTERS**

2. Section 204.670–1 is amended as follows:

a. In paragraph (b) introductory text by revising the second sentence;

b. By redesignating paragraph (c)(5) as paragraph (c)(6); and

c. By adding a new paragraph (c)(5) to read as follows:

#### **204.670–1 Definitions.**

\* \* \* \* \*

(b) \* \* \* The term does not include grants, cooperative agreements, or training authorizations. \* \* \*

\* \* \* \* \*

 $(c) * * * *$ 

(5) For the Defense Contract Management Agency (excluding contract administration office responsibilities in 204.670–4): Defense Contract Management Agency, ATTN: DCMA–DSP, 6350 Walker Lane, Suite 300, Alexandria, VA 22310–3226.

\* \* \* \* \* 3. Section 204.670–2 is amended as follows:

a. In paragraph (a)(2)(ii) by removing  $"or"$ :

b. By redesignating paragraph

 $(a)(2)(iii)$  as paragraph  $(a)(2)(iv)$ ; and c. By adding a new paragraph (a)(2)(iii) to read as follows:

## **204.670–2 Reportable contracting actions.**

- (a) \* \* \*
- $(2) * * * *$

(iii) Multiple reports required by  $204.670 - 6(c)(1)$  to separate foreign military sales (FMS) requirements from non-FMS requirements; or \* \* \* \* \*

4. Section 204.670–3 is amended in paragraph (a)(2) by revising the first sentence to read as follows:

### **204.670–3 Contracting office responsibilities.**

 $(a) * * * *$ 

(2) Complete the DD Form 350 when funds are obligated or deobligated or when an indefinite-delivery contract is established with no initial obligation of funds. \* \* \*

\* \* \* \* \* 5. Section 204.670–6 is amended as follows:

a. In paragraph (b)(1)(iii), in the last sentence, by removing ''in accordance with agency procedures'';

b. In paragraph (b)(1)(iv) by revising the last sentence;

c. By revising paragraph (c)(1); and d. In paragraph  $(c)(3)$  by removing the last sentence.

The revised text reads as follows:

#### **204.670–6 Types of DD Form 350 reports.**

- \* \* \* \* \*
- (b) \* \* \*

 $(1) * * * *$ (iv) \* \* \* USACCE consolidates these transactions monthly and reports the

cumulative dollar amounts and actions on one DD Form 350. \* \* \* \* \*

(c) \* \* \* (1) The action includes FMS requirements in addition to non-FMS requirements (Line B9 on the DD Form

350). Submit one DD Form 350 report for the FMS requirements and another DD Form 350 report for the non-FMS requirements.

\* \* \* \* \*

#### **PART 253—FORMS**

6. Section 253.204–70 is revised to read as follows:

#### **253.204–70 DD Form 350, Individual Contracting Action Report.**

Policy on use of a DD Form 350 is in 204.670–2. This subsection contains instructions for completion of the DD Form 350.

(a) *Part A of the DD Form 350.* Part A identifies the report and the reporting activity. Complete all four lines.

(1) LINE A1, TYPE OF REPORT. Enter one of the following codes:

(i) *Code 0—Original.* Enter code 0 unless code 1 or code 2 applies.

(ii) *Code 1—Canceling.* A canceling action cancels an existing DD Form 350 in accordance with departmental data collection point instructions.

(iii) *Code 2—Correcting.* A correcting action corrects an existing DD Form 350 action in accordance with departmental data collection point instructions.

(2) LINE A2, REPORT NUMBER. Enter the six-position local control number (see 204.670–3(a)(5)). Do not leave blank or enter all zeros. If Line A1 is coded 1 or 2, use the prior report number rather than a new one.

(3) LINE A3, CONTRACTING OFFICE. (i) LINE A3A, REPORTING AGENCY FIPS 95 CODE. Enter one of the following codes: 2100 (Army); 1700 (Navy); 5700 (Air Force); 96CE (Army Civil Works); 97AS (DLA); 9763 (DCMA); 9700 (all other defense agencies).

(ii) LINE A3B, CONTRACTING OFFICE CODE. Enter the code assigned by the departmental data collection point in 204.670–1(c).

(4) LINE A4, NAME OF CONTRACTING OFFICE. Enter sufficient detail to establish the identity of the contracting office.

(b) *Part B of the DD Form 350.* Part B describes the transaction.

(1) LINE B1, CONTRACT

IDENTIFICATION INFORMATION. (i) LINE B1A, CONTRACT NUMBER. (A) Enter—

*(1)* The DoD contract number; or *(2)* For orders under contracts awarded by other Federal agencies, the contract number of that Federal agency as it appears in the contractual instrument.

(B) Do not leave spaces between characters, and do not enter dashes, slants, or any other punctuation marks.

(C) The DoD contract number is the basic (13-position alphanumeric character) procurement instrument identification number (PIIN) that was assigned in accordance with 204.7003 or constructed under an exception permitted by 204.7000. Do not enter any supplementary procurement instrument identification numbers as part of the contract number (these go on Line B2).

(ii) LINE B1B, ORIGIN OF CONTRACT. Enter the code that indicates the agency that assigned the contract number.

(A) *Code A—DoD.*

(B) *Code B—NASA.*

(C) *Code C—Other Non-DoD Agency.* (iii) LINE B1C, BUNDLED

CONTRACT. Enter one of the following codes:

(A) *Code Y—Yes.* Enter code Y when the contract meets the definition of ''bundled contract'' at FAR 2.101 and the contract value exceeds \$5 million.

(B) *Code N—No.* Enter code N when code Y does not apply.

(iv) LINE B1D, BUNDLED

CONTRACT EXCEPTION. If Line B1C is coded Y, enter one of the following codes. Otherwise, leave Line B1D blank.

(A) *Code A—Mission Critical.* Enter code A if the agency has determined that the consolidation of requirements is critical to the agency's mission, but the measurably substantial benefits do not meet the thresholds set forth in FAR 7.107 to determine that the consolidation is necessary and justified.

(B) *Code B—OMB Circular A–76.* Enter code B if the agency used the OMB Circular A–76 process to determine that the consolidation of requirements is necessary and justified rather than applying the substantial benefits analysis required by FAR 7.107.

(C) *Code C—Other.* Enter code C when codes A and B do not apply.

(v) LINE B1E, PERFORMANCE-BASED SERVICE CONTRACT (see FAR Subpart 37.6). Enter one of the following codes:

(A) *Code Y—Yes.* Enter code Y when at least 80 percent of the contract value

is for work that is performance based. (B) *Code N—No.* Enter code N when code Y does not apply.

(2) LINE B2, MODIFICATION, ORDER, OR OTHER ID NUMBER. Enter the supplementary procurement instrument identification number if one was assigned in accordance with 204.7004 or as permitted by 204.7000. It can be up to 19 characters. Orders under DoD contracts have a four-position number (see 204.7004(d)); orders under non-DoD contracts have a 13-position number with an F in the ninth position; modifications to contracts and agreements have a six-position

modification number (see 204.7004(c)); modifications to orders under DoD contracts have a two-position modification number following the fourposition order number (see 204.7004(e)); and modifications to orders under non-DoD contracts have a six-position modification number following the 13 position order number.

(3) LINE B3, ACTION DATE.

(i) Enter the year, month, and day of the effective date for fiscal obligation purposes.

(ii) Enter four digits for the year, two digits for the month, and two digits for the day. Use 01 through 12 for January through December. For example, enter January 2, 2003, as 20030102.

(4) LINE B4, COMPLETION DATE. (i) Enter the year, month, and day of the last contract delivery date or the end

of the performance period. If the contract is incrementally funded, report the completion date for the entire contract. Report the completion date associated with an option quantity when the option is exercised.

(ii) Enter four digits for the year, two digits for the month, and two digits for the day. Use 01 through 12 for January through December. For example, enter January 2, 2003, as 20030102.

(5) LINE B5, CONTRACTOR IDENTIFICATION INFORMATION.

(i) Use data that relates to the contractor whose name and address appear in the contract document (Block 7 of the SF 26, Award/Contract; Block 8 of the SF 30, Amendment of Solicitation/Modification of Contract; Block 15A of the SF 33, Solicitation, Offer and Award; or Block 9 of the DD Form 1155, Order for Supplies or Services), except—

(A) For contracts placed with the Small Business Administration under Section 8(a) of the Small Business Act, use data that relates to the company that will be performing the work;

(B) For Federal schedule orders, use data that applies to the contractor whose name appears on the schedule (not the data for the agent to whom orders may be sent); and

(C) For contracts with the Canadian Commercial Corporation (CCC), use data for the appropriate CCC office.

(ii) Some of the parts of Line B5 may not apply to the action being reported. Follow the instructions for each part.

(A) LINE B5A, CONTRACTOR IDENTIFICATION NUMBER (DUNS).

*(1)* Enter the contractor's 9-position Data Universal Numbering System (DUNS) number (see FAR 4.602(d) and 4.603 and DFARS Subpart 204.73).

*(2)* For U.S. Army Contracting Command, Europe, consolidated reporting of vouchers for utilities from municipalities, use DUNS number 15– 390–6193 (see 204.670–6(b)(1)).

(B) LINE B5B, GOVERNMENT AGENCY. Enter one of the following codes:

*(1) Code Y—Yes.* Enter code Y when the contractor is a Federal, State, or local government agency of the United States and outlying areas (see 204.670– 1(d)). Do not use code Y when the government agency is an educational institution or a JWOD Participating Nonprofit Agency.

*(2) Code N—No.* Enter code N when code Y does not apply.

(C) LINE B5C. Reserved.

(D) LINE B5D, CONTRACTOR NAME AND DIVISION NAME. Enter the contractor's name as stated in the offer and resultant contract. Include its division name.

(E) LINE B5E, CONTRACTOR ADDRESS. Enter the contractor's address as stated in the offer and resultant contract. Include street address or P.O. Box, city or town, state or country, and ZIP code, if applicable. Do not enter foreign postal codes.

(F) LINE B5F, TAXPAYER IDENTIFICATION NUMBER. Enter the contractor's taxpayer identification number (TIN) (see FAR Subpart 4.9). Leave Line B5F blank if the contractor is—

*(1)* A nonresident alien, foreign corporation, or foreign partnership that does not have income effectively connected with the trade or business in the United States; and does not have an office or place of business or a fiscal paying agent in the United States;

*(2)* An agency or instrumentality of a foreign government; or

*(3)* An agency or instrumentality of the Federal Government.

(G) LINE B5G, PARENT TAXPAYER IDENTIFICATION NUMBER. Enter the contractor's parent company (common parent) TIN (see FAR Subpart 4.9 and 52.204–3). If the contractor does not have a parent company or the parent company meets the exemption for Line B5F, leave Line B5G blank.

(H) LINE B5H, PARENT NAME. If a parent company TIN is entered on Line B5G, enter the name of the parent company (common parent) on Line B5H. Leave Line B5H blank if there is no parent company or the parent company is exempted from the requirement to have a TIN.

(6) LINE B6, PRINCIPAL PLACE OF PERFORMANCE.

(i) The place, or places, where the contract will be performed may be specified by the Government or listed by the contractor in response to the solicitation provision at FAR 52.214–14, Place of Performance—Sealed Bidding,

or FAR 52.215–6, Place of Performance. Use data for the contractor's principal place of performance, which is generally the—

(A) Final assembly point for items manufactured under supply contracts;

(B) Location from where shipments from stock are made under supply contracts;

(C) Actual construction site for construction contracts;

(D) Planned construction site for architect-engineer contracts;

(E) Place of mining for mined supplies; or

(F) Place (including military installations) where a service is performed for service contracts.

(ii) When there is more than one location for any of paragraphs  $(b)(6)(i)(A)$  through  $(F)$  of this subsection (e.g., more than one construction site), use the location involving the largest dollar amount of the acquisition. Do not show more than one location on Line B6.

(iii) If places of performance are too varied or not known, enter the contractor's home office location. However, if the contractor is a domestic concern and the entire contract will be performed outside the United States, enter the most frequent place of performance.

(iv) Follow the instructions for each part of Line B6 that applies to the action being reported.

(A) LINE B6A, CITY OR PLACE CODE.

*(1)* For places in the United States and outlying areas, enter the numeric place code from FIPS PUB 55, Guideline: Codes for Named Populated Places, Primary Country Divisions, and Other Locational Entities of the United States and Outlying Areas. Leave Line B6A blank for places outside the United States and outlying areas.

*(2)* If the city or locality is not listed, look in FIPS PUB 55 for the county code of the principal place of performance. Enter that code on Line B6A. Use 50000 for Washington, DC, with a State code of 11.

*(3)* Paragraph 5.2, Entry Selection With the Aid of the Class Code, of FIPS PUB 55 will help in selecting the correct code. Sometimes, a class code should be used in addition to a place code to accurately identify the place of performance. Do not use place codes when the first position of the class code is X or Z.

(B) LINE B6B, STATE OR COUNTRY CODE.

*(1)* For places in the United States and outlying areas, enter the numeric State code from FIPS PUB 55 or FIPS PUB 5, Codes for the Identification of the

States, the District of Columbia and the Outlying Areas of the United States and Associated Areas.

*(2)* For places outside the United States and outlying areas, enter the alpha country code from FIPS PUB 10, Countries, Dependencies, Areas of Special Sovereignty, and Their Principal Administrative Divisions.

(C) LINE B6C, CITY OR PLACE AND STATE OR COUNTRY NAME. Enter the name of the principal place of performance. Do not leave Line B6C blank.

(7) LINE B7, TYPE OBLIGATION. Enter one of the following codes:

(i) *Code 1—Obligation.* Enter code 1 if the action obligates funds.

(ii) *Code 2—Deobligation.* Enter code 2 if the action deobligates funds.

(iii) *Code 3—No Dollars Obligated or Deobligated.* Enter code 3 if the action is the initial award of an indefinitedelivery contract that neither obligates nor deobligates funds.

(8) LINE B8, OBLIGATED OR DEOBLIGATED DOLLARS. Enter the net amount of funds (whole dollars only) obligated or deobligated by the action. Enter zero if the action is the initial award of an indefinite-delivery contract that neither obligates nor deobligates funds, i.e., Line B7 is coded 3.

(9) LINE B9, FOREIGN MILITARY SALE. Enter one of the following codes. If only part of the action is a foreign military sale, separately report the parts (see 204.670–6(c)).

(i) *Code Y—Yes.* Enter code Y when the action is under a foreign military sales arrangement, or under any other arrangement when a foreign country or international organization is bearing the cost of the acquisition.

(ii) *Code N—No.* Enter code N when code Y does not apply.

(10) LINE B10, MULTIYEAR CONTRACT. Enter one of the following codes:

(i) *Code Y—Yes.* Enter code Y when the action is a multiyear contract as defined at FAR 17.103. Do not report contracts containing options as multiyear unless the definition at FAR 17.103 applies to the contract.

(ii) *Code N—No.* Enter code N when code Y does not apply.

(11) LINE B11, TOTAL ESTIMATED CONTRACT VALUE. Enter the total estimated contract value (in whole dollars) only at the time of initial placement of the contract, including placement of an indefinite-delivery or multiyear contract. Include the total estimated value of orders and options anticipated to be placed over the life of the contract.

(12) LINE B12, PRINCIPAL PRODUCT OR SERVICE. Line B12 has five parts. Do not leave any parts of Line B12 blank. Codes for Line B12 can be found in the DoD Procurement Coding Manual (MN02) under ''PRODUCT AND SERVICE CODE ASCII FILE DOWNLOADS'' at the bottom of the following web page: *http:// web1.whs.osd.mil/peidhome/guide/ mn02/mn02.htm.*

(i) LINE B12A, FEDERAL SUPPLY CLASS OR SERVICE CODE. Enter the 4 character Federal supply class (FSC) or service code that describes the contract effort. There are three categories of codes to choose from. If more than one category or code applies to the action, enter the one that best identifies the product or service representing the largest dollar value.

(A) *Supplies.* If the action is for the purchase (not lease or rental) of supplies, enter an FSC code on Line B12A. FSC codes are all numeric. The Department of Defense Federal Supply Classification Cataloging Handbook (H2) may also help with the correct 4-digit code.

(B) *Services.* If the action is for services (except research, development, test, and evaluation), construction, equipment lease or rental, or facilities lease or rental, enter a service code on Line B12A.

(C) *Research, Development, Test, and Evaluation (RDT&E).* If the action is for RDT&E (as defined in FAR 35.001 and 235.001), enter an RDT&E code on Line B12A. All RDT&E codes should begin with the letter ''A.'' Do not use an RDT&E code for—

*(1)* Purchase, lease, or rental of equipment, supplies, or services separately purchased in support of RDT&E work, even if RDT&E funds are cited. Instead, use an FSC or Service code under the instructions in paragraph  $(b)(12)(i)(A)$  or  $(B)$  of this subsection; or

*(2)* Orders under Federal schedule contracts. Instead, use an FSC or Service code under the instructions in paragraph  $(b)(12)(i)(A)$  or  $(B)$  of this subsection.

(ii) LINE B12B, DOD CLAIMANT PROGRAM CODE. Enter a code that identifies the commodity described on Line B12E. If more than one code applies to the action, enter the one that best identifies the product or service representing the largest dollar value. If the description on Line B12E is for—

(A) Research and development (R&D), enter the code that best represents the objective of the R&D. For example, if the objective of the R&D is a guided missile, enter code A20. If the R&D cannot be

identified to any particular objective, enter code S10;

(B) Ship repair, inspect and repair as necessary (IRAN), modification of aircraft, overhaul of engines, or similar maintenance, repair, or modification services, enter the code that best identifies the program;

(C) Equipment rental (including rental of automatic data processing equipment), enter code S10;

(D) Utility services, enter code S10; (E) Services that cannot be identified to any listed program, enter code S10;

or (F) Supplies or equipment that cannot be identified to any listed program, enter code C9E.

(iii) LINE B12C, PROGRAM, SYSTEM, OR EQUIPMENT CODE.

(A) Enter a code that describes the program, weapons system, or equipment. If there is no code that applies to the action, enter three zeros. If more than one code applies to the action, enter the one that best identifies the product or service representing the largest dollar value.

(B) If the action is funded by the Ballistic Missile Defense Organization, enter code CAA.

(C) If the action supports environmental cleanup programs, enter one of the codes listed in Section II of the DoD Procurement Coding Manual (MN02) under the heading ''Environmental Cleanup Programs'' at *http://web1.whs.osd.mil/peidhome/ guide/mn02/SECT2.HTM.*

(D) Defense Logistics Agency and Defense Contract Management Agency activities must use the code assigned by the sponsoring military department.

(iv) LINE B12D, NAICS CODE. Enter the North American Industry Classification System (NAICS) code for the acquisition. Use the NAICS code in effect at the time of award. These codes are in the 2002 U.S. NAICS Manual (*http://www.census.gov/pub/epcd/www/ naics.html*). If more than one code applies to the action, enter the code that best identifies the product or service representing the largest dollar value.

(v) LINE B12E, NAME OR DESCRIPTION. Enter the name or a brief description of the commodity or service. If the description is classified, enter only the word ''Classified.'' Do not use ''Classified'' when a code name (e.g., Minuteman, Polaris, Trident, Pershing) or an identifying program number (e.g., WS–107A) can be used.

(vi) LINE B12F, EPA-DESIGNATED PRODUCT(S). Enter one of the following codes:

*(A) Code A—EPA-Designated Product(s) with Minimum Recovered Material Content.* Enter code A if

Environmental Protection Agency (EPA)-designated product(s) were acquired and all contained the required minimum recovered material content. See the EPA Comprehensive Procurement Guidelines program list at *http://www.epa.gov/cpg/.*

*(B) Code B—FAR 23.405(c)(1) Justification.* Enter code B if EPAdesignated product(s) were acquired without the required minimum recovered material content and a justification was completed based on inability to acquire the product(s) competitively within a reasonable period of time.

*(C) Code C—FAR 23.405(c)(2) Justification.* Enter code C if EPAdesignated product(s) were acquired without the required minimum recovered material content and a justification was completed based on inability to acquire the product(s) at a reasonable price.

*(D) Code D—FAR 23.405(c)(3) Justification.* Enter code D if EPAdesignated product(s) were acquired without the required minimum recovered material content and a justification was completed based on inability to acquire the product(s) to reasonable performance standards in the specifications.

*(E) Code E—No EPA-Designated Products Acquired.* Enter code E if no EPA-designated products were acquired.

(vii) LINE B12G, RECOVERED MATERIAL CLAUSES. If an EPAdesignated product was acquired, *i.e.,* Line B12F is coded A, B, C, or D, enter one of the following codes. Otherwise, leave Line B12G blank.

*(A) Code A—FAR 52.223–4.* Enter code A if the solicitation included the provision at FAR 52.223–4, Recovered Material Certification.

*(B) Code B—FAR 52.223–4 and FAR 52.223–9.* Enter code B if the solicitation included the provision at FAR 52.223– 4, Recovered Material Certification, and the contract includes the clause at FAR 52.223–9, Estimate of Percentage of Recovered Material Content for EPA-Designated Products.

(13) LINE B13, KIND OF ACTION. Some of the parts of Line B13 may not apply to the action being reported. Follow instructions for each part. When the action is a modification, complete Lines B13A and B13D.

(i) LINE B13A, CONTRACT OR ORDER. Enter one of the following codes:

(A) *Code 1—Letter Contract.* Enter code 1 when the action is a letter contract or a modification to a letter contract that has not been definitized. (B) *Code 3—Definitive Contract.*

*(1)* Enter code 3 when the action is the award or modification of a definitive contract or a modification that definitizes a contract. Code 3 includes the following:

*(i)* Definitive contract awards under the Small Business Administration 8(a) program.

*(ii)* Notices of award.

*(iii)* Lease agreements.

*(iv)* Indefinite-delivery-definitequantity contracts (FAR 52.216–20).

*(v)* Indefinite-delivery-indefinitequantity contracts (FAR 52.216–22) when funds are obligated by the contract itself.

*(vi)* Initial award of an indefinitedelivery contract when no funds are obligated.

*(2)* Code 3 excludes orders from the Procurement List (see codes 6 and 8).

(C) *Code 4—Order under an Agreement.* Enter code 4 when the action is an order or definitization of an order under an agreement other than a blanket purchase agreement. Examples include an order exceeding \$25,000 under a basic ordering agreement or a master ship repair agreement and a job order when the contract is created by issuing the order. An order under a blanket purchase agreement established under a Federal schedule (see FAR  $8.404(b)(4)$ ) is coded 7. An order under other blanket purchase agreements, pursuant to FAR 13.303, is coded 9. When the action is a modification to an order described in code 4 instructions, enter code 4 on Line B13A.

(D) *Code 5—Order under Indefinite-Delivery Contract.* Enter code 5 when the action is an order, including a task or delivery order, under an indefinitedelivery contract awarded by a Federal agency. For example, enter code 5 for an order under a GSA indefinite-delivery contract, such as a GSA area-wide contract for utility services, that is not a Federal schedule. When the action is a modification to an order described in code 5 instructions, enter code 5 on Line B13A.

(E) *Code 6—Order under Federal Schedule.* Enter code 6 if the action is an order under a Federal schedule. An order under a blanket purchase agreement established under a Federal schedule is coded 7. Code 6 includes orders under Federal schedules for items on the Procurement List. When the action is a modification to an order described in code 6 instructions, enter code 6 on Line B13A.

(F) *Code 7—BPA Order under Federal Schedule.* Enter code 7 if the action is an order under a blanket purchase agreement established under a Federal schedule (see FAR 8.404(b)(4)). When the action is a modification to an order

described in code 7 instructions, enter code 7 on Line B13A.

(G) *Code 8—Order from UNICOR or JWOD.* Enter code 8 if the action is an order placed with Federal Prison Industries (UNICOR) or a JWOD Participating Nonprofit Agency in accordance with FAR Subpart 8.6 or 8.7. Use code 6 for orders from the Procurement List under Federal schedules. When the action is a modification to an order described in code 8 instructions, enter code 8 on Line B13A.

(H) *Code 9—Award under FAR Part 13.* Enter code 9 if the action, including an action in a designated industry group under the Small Business Competitiveness Demonstration Program (see FAR Subpart 19.10), is an award pursuant to FAR Part 13, except when the action is a blanket purchase agreement order pursuant to FAR 8.404(b)(4) (see code 7). When the action is a modification to an award described in code 9 instructions, enter code 9 on Line B13A.

(ii) LINE B13B, TYPE OF INDEFINITE-DELIVERY CONTRACT. If the action is the award or modification of an indefinite-delivery contract, i.e., Line B13A is coded 3 and the ninth position of B1A is coded D, complete Line B13B. If the action is an order or modification of an order under an indefinite-delivery contract, i.e., Line B13A is coded 5, complete Line B13B. Otherwise, leave Line B13B blank.

(A) *Code A—Requirements Contract (FAR 52.216–21).*

(B) *Code B—Indefinite-Quantity Contract (FAR 52.216–22).*

(C) *Code C—Definite-Quantity Contract (FAR 52.216–20).*

(iii) LINE B13C, MULTIPLE OR SINGLE AWARD INDEFINITE-DELIVERY CONTRACT. If the action is the award or modification of an indefinite-delivery contract, or an order or modification of an order under an indefinite-delivery contract, i.e., Line B13B is coded A, B, or C, complete Line B13C. Otherwise, leave Line B13C blank.

(A) *Code M—Multiple Award.* Enter code M if the indefinite-delivery contract is a multiple award contract.

(B) *Code S—Single Award.* Enter code S if the indefinite-delivery contract is a single award contract.

(iv) LINE B13D, MODIFICATION. If the action is a modification, enter one of the following codes. Otherwise, leave Line B13D blank.

(A) *Code A—Additional Work (new agreement).* Enter code A when the action is a bilateral supplemental agreement that obligates funds for

additional work requiring a justification and approval (J&A).

(B) *Code B—Additional Work (other).* Enter code B when the action is a modification of an existing contract (including a letter contract) that is not covered by code A or by codes C through H (see code H for exercise of an option). Code B includes actions that—

(*1*) Initiate an incremental yearly buy under a multiyear contract;

(*2*) Amend a letter or other contract to add work that does not require a J&A; or

(*3*) Order under a priced exhibit or production list.

(C) *Code C—Funding Action.* Enter code C when the action is a modification (to a letter or other contract) for the sole purpose of obligating or deobligating funds. This includes—

(*1*) Incremental funding (other than incremental yearly buys under multiyear contracts, which are coded B);

(*2*) Changes to the estimated cost on cost-reimbursement contracts;

(*3*) Repricing actions covering

incentive price revisions;

(*4*) Economic price adjustments; and (*5*) Initial citation and obligation of funds for a contract awarded in one fiscal year but not effective until a subsequent fiscal year.

(D) *Code D—Change Order.* Enter code D if the action is a change order issued under the ''Changes,'' ''Differing Site Conditions,'' or similar clauses in existing contracts.

(E) *Code E—Termination for Default.* Enter code E if the action is a modification that terminates all or part of the contract for default.

(F) *Code F—Termination for Convenience.* Enter code F if the action is a modification that terminates all or part of the contract for convenience.

(G) *Code G—Cancellation.* Enter code G if the action is a modification that cancels the contract. Do not use code G to cancel a prior DD Form 350 (see Line A1).

(H) *Code H—Exercise of an Option.* Enter code H if the action is an exercise of an option.

(I) *Code J—Definitization.* Enter code J if the action is a definitization modification. For the definitization of a letter contract, enter code 3 on Line B13A.

(v) LINE B13E, MULTIPLE AWARD CONTRACT FAIR OPPORTUNITY. If the action is an order under a multiple award indefinite-delivery contract, i.e., Line B13C is coded M, enter one of the following codes. Otherwise, leave Line B13E blank.

(A) *Code A—Fair Opportunity Process.* Enter code A if the delivery or task order was issued pursuant to a process that permitted each contract awardee a fair opportunity to be considered (see FAR 16.505(b)(1)).

(B) *Code B—Urgency.* Enter code B if the agency need is so urgent that providing a fair opportunity would result in unacceptable delays (see FAR  $16.505(b)(2)(i)$ ).

(C) *Code C—One/Unique Source.* Enter code C if only one contract awardee is capable of providing the supplies or services at the level or quality required because the supplies or services are unique or highly specialized (see FAR 16.505(b)(2)(ii)).

(D) *Code D—Follow-On Contract.* Enter code D if the order was issued on a sole-source basis in the interest of economy and efficiency as a logical follow-on to an order already issued under the contract, provided that all awardees were given a fair opportunity to be considered for the original order (see FAR 16.505(b)(2)(iii)).

(E) *Code E—Minimum Guarantee.* Enter code E if it was necessary to place an order to satisfy a minimum amount guaranteed to the contractor (see FAR 16.505(b)(2)(iv)).

(vi) LINE B13F, INDEFINITE-DELIVERY CONTRACT USE. If the action is the initial award of an indefinite-delivery contract, enter one of the following codes to indicate if the indefinite-delivery contract can be used Government-wide, within DoD only, within the department or agency only, or by the contracting office only.

Otherwise, leave Line B13F blank. (A) *Code A—Government-Wide.*

(B) *Code B—DoD-Wide.*

(C) *Code C—DoD Department or Agency Only.*

(D) *Code D—Contracting Office Only.* (vii) LINE B13G—INDEFINITE-DELIVERY CONTRACT ORDERING PERIOD ENDING DATE. If the action is the initial award of an indefinitedelivery contract and Line B13F is coded A, B, C, or D, enter the date the ordering period ends. Otherwise, leave Line B13G blank. Enter four digits for the year, two digits for the month, and two digits for the day. Use 01 through 12 for January through December. For example, enter January 2, 2003, as 20030102.

(14) LINE B14, CICA APPLICABILITY. Enter one of the following codes:

(i) *Code A—Pre-CICA.* Enter code A if the action resulted from a solicitation issued before April 1, 1985. Modifications within the original scope of work of such awards and orders under pre-CICA indefinite-delivery type contracts also are coded A.

(ii) *Code B—CICA Applicable.* Enter code B if—

(A) The action resulted from a solicitation issued on or after April 1, 1985, or is a modification coded A on Line B13D issued on or after April 1, 1985; and

(B) Neither code C nor code D applies. (iii) *Code C—Simplified Acquisition Procedures Other than FAR Subpart 13.5.* Enter code C if the action resulted from use of the procedures in FAR Part 13, including blanket purchase agreement orders with Federal schedule contractors, other than those in Subpart 13.5.

(iv) *Code D—Simplified Acquisition Procedures Pursuant to FAR Subpart 13.5.* Enter code D if the action resulted from use of the procedures in FAR Subpart 13.5.

(15) LINE B15, INFORMATION TECHNOLOGY PRODUCTS OR SERVICES. If the action is for information technology products or services, enter one of the following codes. Otherwise, leave Line B15 blank.

(i) *Code A—Commercially Available Off-the-Shelf Item.* Enter code A if the action is for an item of supply that meets the definition of commercial item in FAR 2.101, does not require any modification, and is available in the commercial marketplace.

(ii) *Code B—Other Commercial Item of Supply.* Enter code B if the action is for an item of supply that meets the definition of commercial item in FAR 2.101, but requires minor modifications, or is not yet available in the commercial marketplace, but will be available in time to meet the Government's needs.

(iii) *Code C—Nondevelopmental Item Other than Commercial Item.* Enter code C if the action is for an item of supply, other than a commercial item, that meets the definition of

nondevelopmental item in FAR 2.101. (iv) *Code D—Other Noncommercial Item of Supply.* Enter code D if the action is for an item of supply that does not meet the definition of commercial item or nondevelopmental item in FAR 2.101.

(v) *Code E—Commercial Service.* Enter code E if the action is for a service that meets the definition of commercial item in FAR 2.101.

(vi) *Code F—Noncommercial Service.* Enter code F for all other services.

(16) LINE B16, CLINGER-COHEN ACT PLANNING COMPLIANCE. If the action is for information technology products or services, enter one of the following codes. Otherwise, leave Line B16 blank:

(i) *Code Y—Yes.* Enter code Y if the action is for information technology products or services acquired in

compliance with the planning requirements of sections 5122 and 5123 of the Clinger-Cohen Act of 1996 (40 U.S.C. 1422 and 1423).

(ii) *Code N—No.* Enter code N if code Y does not apply.

(c) *Part C of the DD Form 350.*

(1) Part C gathers data concerning contracting procedures, use of competition, financing, and statutory requirements other than socioeconomic (which are in Part D).

(2) Do not complete Part C if the action is with a government agency, *i.e.*, Line B5B (Government Agency) is coded Y (Yes). If the action is an order under a Federal schedule, *i.e.*, Line B13A is coded 6, complete only the following lines in Part C: Line C3, and Lines C13A and C13B (when applicable).

(3) In completing Part C, use codes that describe either the current action or the original contract as follows:

(i)(A) If the current action is a modification, other than a new work modification, or an order under an indefinite-delivery contract, code the lines in Part C to describe the original contract.

(B) If the current action is an order under a multiple award contract, *i.e.*, Line B13A is coded 5 and Line B13C is coded M, code Lines C6 and C7 to describe the order and code the rest of Part C to describe the original contract.

(C) Otherwise, code the lines in Part C to describe the current action.

(ii) If there are no codes for the original contract because a DD Form 350 was not required at the time, the original action is no longer available, the definition of the original code has changed, or a data element has been added to the system after the original contract report, use codes that best describe the original action.

(4) Complete Part C as follows: (i) LINE C1, SYNOPSIS. Enter one of the following codes:

(A) *Code A—Synopsis Only.* Enter code A only if a synopsis of the proposed action was prepared and transmitted in accordance with FAR Subpart 5.2.

(B) *Code B—Combined Synopsis/ Solicitation.* Enter code B if a combined synopsis/solicitation of the proposed action was prepared and transmitted in accordance with FAR Subpart 5.2 and 12.603.

(C) *Code N—Not Synopsized.* Enter code N if a synopsis was not prepared.

(ii) LINE C2, REASON NOT SYNOPSIZED. Enter one of the following codes if a synopsis was not prepared, *i.e.*, Line C1 is coded N. Otherwise, leave Line C2 blank.

(A) *Code A—Urgency.* Enter code A if the action was not synopsized due to urgency (see FAR 6.302–2).

(B) *Code B—FAR 5.202(a)(13).* Enter code B if the action was not synopsized because the acquisition did not exceed the simplified acquisition threshold and was made through FACNET or another means that provided access to the notice of proposed action through the single, Governmentwide point of entry (see FAR 5.202(a)(13)).

(C) *Code C—SBA/OFPP Pilot Program.* Enter Code C if the action was not synopsized because the acquisition was subject to the SBA/OFPP Pilot Program that allows for waiver of synopsis requirements for acquisitions of services between \$25,000 and \$100,000 from small businesses under set-asides (OFPP memorandum dated September 27, 2001, Subject: Extension of the Pilot Program on Acquisition of Services from Small Businesses). Do not use Code C if the acquisition is subject to the Small Business Competitiveness Demonstration Program.

(D) *Code Z—Other Reason.* Enter code Z if the action was not synopsized due to some other reason.

(iii) LINE C3, EXTENT COMPETED. Enter one of the following codes:

(A) *Code A—Competed Action.* Enter code A when—

*(1)* The action is an order under a Federal schedule, *i.e.*, Line B13A is coded 6;

*(2)* Competitive procedures were used to fulfill the requirement for full and open competition (see FAR Subpart 6.1);

*(3)* Full and open competition procedures after exclusion of sources were used in order to establish or maintain alternative sources, to set aside an acquisition for small business or HUBZone small business, or to compete Section 8(a) awards (see FAR Subpart 6.2);

*(4)* Statutory authorities for other than full and open competition were used (see FAR Subpart 6.3) and more than one offer was received (if only one offer was received, use code D);

*(5)* The action resulted from a contract awarded prior to the Competition in Contracting Act that used two-step sealed bidding or other sealed bidding, or that was negotiated competitively; or

*(6)* Simplified acquisition procedures were used and competition was obtained.

(B) *Code B—Not Available for Competition.* Enter code B for—

*(1)* Awards for utilities or utility systems, excluding long distance telecommunications services, when only one supplier can furnish the service (see FAR 6.302–1(b)(3));

*(2)* Brand name commercial products for authorized resale;

*(3)* Acquisitions authorized or required by statute to be awarded to a specific source pursuant to FAR 6.302– 5(b)(2) or (4), e.g., qualified nonprofit agencies employing people who are blind or severely disabled (see FAR Subpart 8.7) or 8(a) program (see FAR Subpart 19.8);

*(4)* International agreements and Foreign Military Sales when the acquisition is to be reimbursed by a foreign country that requires that the product or services be obtained from a particular firm as specified in official written direction such as a Letter of Offer and Acceptance; and

*(5)* Other contracting actions when the Director of Defense Procurement has determined that there is no opportunity for competition.

**Note:** Even though Part C is not completed for actions with a government agency, the database will automatically include these actions in the category of not available for competition.

(C) *Code C—Follow-On to Competed Action.* Enter code C when the action pertains to an acquisition placed with a particular contractor to continue or augment a specific competed program, if such placement was necessitated by prior acquisition decisions. Code C applies to contracts that meet the statutory criteria for Phase III follow-on under the Small Business Innovation Research Program.

(D) *Code D—Not Competed.* Enter code D when codes A, B, and C do not apply.

(iv) LINE C4, SEA

TRANSPORTATION. When the origin of the contract is DoD, i.e., Line B1B is coded A, enter one of the following codes. Otherwise, leave Line C4 blank.

(A) *Code Y—Yes—Positive Response to DFARS 252.247–7022 or 252.212– 7000(c)(2).* Enter code Y when the contractor's response to the provision at 252.247–7022, Representation of Extent of Transportation by Sea, or 252.212– 7000(c)(2), Offeror Representations and Certifications—Commercial Items, indicates that the contractor anticipates that some of the supplies being provided may be transported by sea.

(B) *Code N—No—Negative Response to DFARS 252.247–7022 or 252.212– 7000(c)(2).* Enter code N when the contractor's response to the provision at 252.247–7022 or 252.212–7000(c)(2) indicates that the contractor anticipates that none of the supplies being provided will be transported by sea.

(C) *Code U—Unknown—No Response or Provision Not Included in Solicitation.* Enter code U when the contractor did not complete the representation at 252.247–7022 or  $252.212 - 7000(c)(2)$  or the solicitation did not include either provision.

(v) LINE C5, TYPE OF CONTRACT. (A) If the action is a letter contract, including modifications and amendments to letter contracts, enter the code that describes the anticipated type of contract the letter contract will become when it is definitized.

(B) If there is more than one type of contract involved in the action, enter the code that matches the type with the most dollars. If the type with the least dollars exceeds \$500,000, fill out separate DD Forms 350 (with different report numbers) for each type.

(C) Enter one of the following codes: *(1) Code A—Fixed-Price Redetermination.*

*(2) Code J—Firm-Fixed-Price. (3) Code K—Fixed-Price Economic Price Adjustment.*

*(4) Code L—Fixed-Price Incentive.*

*(5) Code M—Fixed-Price-Award-Fee.*

*(6) Code R—Cost-Plus-Award-Fee.*

*(7) Code S—Cost Contract.*

*(8) Code T—Cost-Sharing.*

*(9) Code U—Cost-Plus-Fixed-Fee.*

*(10) Code V—Cost-Plus-Incentive-Fee.*

*(11) Code Y—Time-and-Materials.*

*(12) Code Z—Labor-Hour.*

(vi) LINE C6, NUMBER OF OFFERORS SOLICITED.

(A) Leave Line C6 blank if—

*(1)* The original contract resulted from a solicitation issued before April 1, 1985 (*i.e.*, before the effective date of the Competition in Contracting Act);

*(2)* The action is an order or modification of an order under a non-DoD indefinite-delivery contract, *i.e.*, Line B1B is coded B or C and Line B13A is coded 5; or

*(3)* The action is an order or modification of an order under a Federal schedule, *i.e.*, Line B13A is coded 6.

(B) Otherwise, enter— *(1) Code 1—One.* Enter code 1 if only one offeror was solicited; or

*(2) Code 2—More than One.* Enter code 2 if more than one offeror was solicited.

(vii) LINE C7, NUMBER OF OFFERS RECEIVED.

(A) Leave Line C7 blank if—

*(1)* The original contract resulted from a solicitation issued before April 1, 1985 (*i.e.*, before the effective date of the Competition in Contracting Act); or

*(2)* The action is an order under a Federal schedule, *i.e.*, Line B13A is coded 6.

(B) Otherwise, enter the specific number of offers received (001–999). (viii) LINE C8, SOLICITATION

PROCEDURES.

(A) Leave Line C8 blank if— *(1)* The original contract resulted from a solicitation issued before April 1, 1985 (*i.e.*, before the effective date of the Competition in Contracting Act);

*(2)* The action is pursuant to simplified acquisition procedures, *i.e.*, Line B13A is coded 9; or

*(3)* The action is an order under a Federal schedule, *i.e.*, Line B13A is coded 6.

(B) Otherwise, enter one of the following codes:

*(1) Code A—Full and Open Competition—Sealed Bid.* Enter code A if the action resulted from an award pursuant to FAR 6.102(a).

*(2) Code B—Full and Open Competition—Competitive Proposal.* Enter code B if the action resulted from an award pursuant to FAR 6.102(b).

(3) *Code C—Full and Open Competition—Combination.* Enter code C if the action resulted from an award using a combination of competitive procedures (e.g., two-step sealed bidding) pursuant to FAR 6.102(c).

*(4) Code D—Architect-Engineer.* Enter code D if the action resulted from selection of sources for architectengineer contracts pursuant to FAR  $6.102(d)(1)$ .

*(5) Code E—Basic Research.* Enter code E if the action resulted from competitive selection of basic research proposals pursuant to FAR 6.102(d)(2).

*(6) Code F—Multiple Award Schedule.* Enter code F if the action is an award of a multiple award schedule pursuant to FAR 6.102(d)(3) or an order against such a schedule.

*(7) Code G—Alternative Sources.* Enter code G if the action resulted from use of competitive procedures but excluded a particular source pursuant to FAR 6.202(a).

*(8) Code K—Set-Aside.* Enter code K if the action resulted from any—

*(i)* Set-aside for small business concerns (see FAR Subpart 19.5), including small business innovation research (SBIR) actions;

*(ii)* Set-aside for small disadvantaged business concerns;

*(iii)* Set-aside for HUBZone small business concerns (see FAR 19.1305);

*(iv)* Set-aside for very small business concerns (see FAR 19.904);

*(v)* Set-aside (including portions of broad agency announcements) for historically black colleges and universities or minority institutions (see 226.7003 and 235.016);

*(vi)* Set-aside for emerging small business concerns (see FAR 19.1006(c)); or

*(vii)* Competition among Section 8(a) firms under FAR 19.805 (report noncompetitive 8(a) awards as code N).

*(9) Code N—Other than Full and Open Competition.* Enter code N if the action resulted from use of other than full and open competition pursuant to FAR Subpart 6.3. This includes awards

to qualified nonprofit agencies employing people who are blind or severely disabled (see FAR Subpart 8.7) or noncompetitive awards to the Small Business Administration under Section 8(a) of the Small Business Act (see FAR  $6.302 - 5(b)$ ).

(ix) LINE C9, AUTHORITY FOR OTHER THAN FULL AND OPEN COMPETITION.

(A) Leave Line C9 blank if the original contract resulted from a solicitation issued before April 1, 1985 (i.e., before the effective date of the Competition in Contracting Act).

(B) Enter one of the following codes if the action resulted from use of other than full and open competition, i.e., Line C8 is coded N. Otherwise, leave Line C9 blank.

*(1) Code 1A—Unique Source.* Enter code 1A if the action was justified pursuant to FAR 6.302–1(b)(1).

*(2) Code 1B—Follow-On Contract.* Enter code 1B if the action was justified pursuant to FAR  $6.302-1(a)(2)(ii)$  or (iii).

*(3) Code 1C—Unsolicited Research Proposal.* Enter code 1C if the action was justified pursuant to FAR 6.302–  $1(a)(2)(i)$ .

*(4) Code 1D—Patent or Data Rights.* Enter code 1D if the action was justified pursuant to FAR 6.302–1(b)(2).

*(5) Code 1E—Utilities.* Enter code 1E if the action was justified pursuant to FAR 6.302–1(b)(3).

*(6) Code 1F—Standardization.* Enter code 1F if the action was justified pursuant to FAR 6.302–1(b)(4).

*(7) Code 1G—Only One Source— Other.* Enter code 1G if the action was justified pursuant to FAR 6.302–1 in a situation other than the examples cited in codes 1A through 1F.

*(8) Code 2A—Urgency.* Enter code 2A if the action was justified pursuant to FAR 6.302–2.

*(9) Code 3A—Particular Sources.* Enter code 3A if the action was justified pursuant to FAR 6.302–3(a)(2).

*(10) Code 4A—International Agreement.* Enter code 4A if the action was justified pursuant to FAR 6.302–4.

*(11) Code 5A—Authorized by Statute.* Enter code 5A if the action was justified pursuant to FAR  $6.302 - 5(a)(2)(i)$ .

*(12) Code 5B—Authorized Resale.* Enter code 5B if the action was justified pursuant to FAR  $6.302 - 5(a)(2)(ii)$ .

*(13) Code 6A—National Security.* Enter code 6A if the action was justified pursuant to FAR 6.302–6.

*(14) Code 7A—Public Interest.* Enter code 7A if the action was taken pursuant to FAR 6.302–7.

(x) LINE C10, SUBJECT TO LABOR STANDARDS STATUTES. Enter one of the following codes. When the action is an order or modification of an order

under a Federal schedule, i.e., Line B13A is coded 6, leave Line C10 blank.

*(A) Code A—Walsh-Healey Act.* Enter code A when the action is subject to the provisions of FAR Subpart 22.6.

*(B) Code C—Service Contract Act.* Enter code C when the action is subject to the provisions of the Service Contract Act (see FAR Part 37).

*(C) Code D—Davis-Bacon Act.* Enter code D when the action is subject to the Davis-Bacon Act (see FAR 22.403–1).

*(D) Code Z—Not Applicable.* Enter code Z when codes A, C, and D do not apply.

(xi) LINE C11, COST OR PRICING DATA. Enter one of the following codes when the origin of the contract is DoD, i.e., Line B1B is coded A. Otherwise, leave Line C11 blank.

*(A) Code Y—Yes—Obtained.* Enter code Y when cost or pricing data were obtained (see FAR 15.403–4) and certified in accordance with FAR 15.406–2.

*(B) Code N—No—Not Obtained.* Enter code N when neither code Y nor code W applies.

*(C) Code W—Not Obtained—Waived.* Enter code W when cost or pricing data were not obtained because the head of the contracting activity waived the requirement (see FAR 15.403–1(c)(4)).

(xii) LINE C12, CONTRACT FINANCING. When the origin of the contract is DoD, *i.e.*, Line B1B is coded A, enter one of the following codes identifying whether or not progress payments, advance payments, or other financing methods were used. When the origin of the contract is not DoD, leave Line C12 blank.

*(A) Code A—FAR 52.232–16.* Enter code A if the contract contains the clause at FAR 52.232–16, Progress Payments.

*(B) Code C—Percentage of Completion Progress Payments.* Enter code C if the contract provides for progress payments based on percentage or stage of completion, which is only permitted on contracts for construction, for shipbuilding, or for ship conversion, alteration, or repair (see 232.102(e)(2)).

*(C) Code D—Unusual Progress Payments or Advance Payments.* Enter code D if the contract provides unusual progress payments or advance payments (see FAR Subpart 32.4 and 32.501–2).

*(D) Code E—Commercial Financing.* Enter code E if the contract provides for commercial financing payments (see FAR Subpart 32.2).

*(E) Code F—Performance-Based Financing.* Enter code F if the contract provides for performance-based financing payments (see FAR Subpart 32.10).

*(F) Code Z—Not Applicable.* Enter code Z when codes A through F do not apply.

(xiii) LINE C13, FOREIGN TRADE DATA.

(A) The term ''United States (U.S.),'' as used on Line C13, excludes the Trust Territory of Palau (*see* 204.670–1 for definition of United States and outlying areas).

(B) LINE C13A, PLACE OF MANUFACTURE. Complete Line C13A only if the action is for a foreign end product or a service provided by a foreign concern under a DoD contract or a Federal schedule. Otherwise, leave Line C13A blank.

*(1) Code A—U.S.* Enter code A if the action is for—

*(i)* A foreign end product that is manufactured in the United States but still determined to be foreign because 50 percent or more of the cost of its components is not mined, produced, or manufactured inside the United States or inside qualifying countries; or

*(ii)* Services performed in the United States by a foreign concern.

*(2) Code B—Foreign.* Enter code B if the action is for—

*(i)* Any other foreign end product; or *(ii)* Services performed outside the

United States by a foreign concern. (C) LINE C13B, COUNTRY OF

ORIGIN CODE.

*(1)* Complete Line C13B only if Line C13A is coded A or B. Otherwise, leave Line C13B blank.

*(2)* Enter the code from FIPS PUB 10, Countries, Dependencies, Areas of Special Sovereignty, and Their Principal Administrative Divisions, that identifies the country where the foreign product is coming from or where the foreign company providing the services is located. If more than one foreign country is involved, enter the code of the foreign country with the largest dollar value of work under the contract.

(xiv) LINE C14, COMMERCIAL ITEM. Enter one of the following codes:

(A) *Code Y—Yes—FAR 52.212–4 Included.* Enter code Y if the contract contains the clause at FAR 52.212–4, Contract Terms and Conditions— Commercial Items.

(B) *Code N—No—FAR 52.212–4 Not Included.* Enter code N if code Y does not apply.

(d) *Part D of the DD Form 350.*

(1) Do NOT complete Part D if the action is—

(i) With a government agency, *i.e.,* Line B5B is coded Y; or

(ii) An order under a Federal schedule, *i.e.,* Line B13A is coded 6.

(2) Use the codes on Lines B13A and B13D to determine whether the codes in Part D will describe the current action or the original contract.

(i) Code Part D to describe the current action when—

(A) The action is a new requirement, *i.e.,* Line B13A is coded 1, 3, 4, 7, or 9 and Line B13D is coded A or is blank; or

(B) The action is an order from the Schedule or the Procurement List, *i.e.,* Line B13A is coded 8 and Line B13D is coded A or is blank.

(ii) Otherwise, code Part D to describe the original contract. If there are no codes for the original contract because a DD Form 350 was not required at the time, the original action is no longer available, the definition of the original code has changed, or a data element has been added to the system after the original contract report, use codes that best describe the original action.

(3) Determine the status of the concern (*e.g.,* size and ownership) in accordance with FAR Part 19 and DFARS Part 219.

(4) Complete Part D as follows:

(i) LINE D1, TYPE OF CONTRACTOR. (A) LINE D1A, TYPE OF ENTITY.

Enter one of the following codes: *(1) Code A—Small Disadvantaged Business (SDB) Performing in U.S.* Enter code A if the contractor is a small disadvantaged business concern as defined in 219.001 and the place of performance is within the United States and outlying areas.

*(2) Code B—Other Small Business (SB) Performing in U.S.* Enter code B if the contractor is a small business concern as defined in FAR 19.001, other than a small disadvantaged business concern, and the place of performance is within the United States and outlying areas.

*(3) Code C—Large Business Performing in U.S.* Enter code C if the contractor is a domestic large business concern and the place of performance is within the United States and outlying areas.

*(4) Code D—JWOD Participating Nonprofit Agency.* Enter code D if the contractor is a qualified nonprofit agency employing people who are blind or severely disabled (see FAR 8.701) and the place of performance is within the United States and outlying areas.

*(5) Code F—Hospital.* Enter code F if the contractor is a hospital and the place of performance is within the United States and outlying areas.

*(6) Code L—Foreign Concern or Entity.* Enter code L if the contractor is a foreign concern, the Canadian Commercial Corporation, or a non-U.S. chartered nonprofit institution.

*(7) Code M—Domestic Firm Performing Outside U.S.* Enter code M if the contractor is a domestic concern or a domestic nonprofit institution and the

place of performance is outside the United States and outlying areas.

*(8) Code T—Historically Black College or University (HBCU).* Enter code T if the contractor is an HBCU as defined at 252.226–7000 and the place of performance is within the United States and outlying areas.

*(9) Code U—Minority Institution (MI).* Enter code U if the contractor is an MI as defined at 252.226–7000 and the place of performance is within the United States and outlying areas.

*(10) Code V—Other Educational.* Enter code V if the contractor is an educational institution that does not qualify as an HBCU or MI and the place of performance is within the United States and outlying areas.

*(11) Code Z—Other Nonprofit.* Enter code Z if the contractor is a nonprofit organization (as defined in FAR 31.701) that does not meet any of the criteria in codes D, F, T, U, or V and the place of performance is within the United States and outlying areas.

(B) LINE D1B, WOMEN-OWNED BUSINESS. Enter one of the following codes:

*(1) Code Y—Yes.* Enter code Y if the contractor's response to FAR 52.204–5, 52.212–3(c), or 52.219–1(b) indicates that it is a women-owned business.

*(2) Code N—No.* Enter code N if the contractor's response to FAR 52.204–5, 52.212–3(c), or 52.219–1(b) indicates that it is not a women-owned business.

*(3) Code U—Uncertified.* Enter code U if the information is not available because the contractor did not complete the representation in FAR 52.204–5, 52.212–3(c), or 52.219–1(b).

(C) LINE D1C, HUBZONE REPRESENTATION. Enter one of the following codes when the contractor is a small business performing inside the United States, i.e., Line D1A is coded A or B. Otherwise, leave Line D1C blank.

*(1) Code Y—Yes.* Enter code Y if the contractor represented that it is a HUBZone small business concern at the time of contract award (see FAR 19.1303).

*(2) Code N—No.* Enter code N if code Y does not apply.

(D) LINE D1D, ETHNIC GROUP. *(1)* Complete Line D1D if the action is with a small disadvantaged business and the origin of the contract is DoD, i.e., Line B1B is coded A. Otherwise, leave Line D1D blank.

*(2)* Enter the code from the following list that corresponds to the ethnic group that the contractor marked in the solicitation provision at FAR 52.219–1, Small Business Program

Representations, or FAR 52.212–3(c). *(i) Code A—Asian-Indian American. (ii) Code B—Asian-Pacific American.* *(iii) Code C—Black American.*

*(iv) Code D—Hispanic American. (v) Code E—Native American.*

*(vi) Code F—Other SDB Certified or Determined by SBA.*

*(vii) Code Z—No Representation.* (E) LINE D1E, VETERAN-OWNED SMALL BUSINESS. Enter one of the

following codes if the contractor is a veteran-owned small business. Otherwise, leave Line D1E blank.

*(1) Code A—Service-Disabled Veteran.* Enter code A if the contractor represented that it is a service-disabled veteran-owned small business.

*(2) Code B—Other Veteran.* Enter code B if the contractor represented that it is a veteran-owned small business, other than a service-disabled veteranowned small business.

(ii) LINE D2, REASON NOT AWARDED TO SDB. Enter one of the following codes when the contractor is a small business (other than a small disadvantaged business) or a large business performing in the United States, *i.e.,* Line D1A is coded B or C. Otherwise, leave Line D2 blank.

(A) *Code A—No Known SDB Source.* (B) *Code B—SDB Not Solicited.* Enter code B when there was a known SDB source, but it was not solicited.

(C) *Code C—SDB Solicited and No Offer Received.* Enter code C when an SDB was solicited but it did not submit an offer, or its offer was not sufficient to cover the total quantity requirement so it received a separate award for the quantity offered.

(D) *Code D—SDB Solicited and Offer Was Not Low.* Enter code D when an SDB offer was not the low or most advantageous offer or an SDB was not willing to accept award of a partial small business set-aside portion of an action at the price offered by the Government.

(E) *Code Z—Other Reason.* Enter code Z when an SDB did not receive the award for any other reason or when the action is an order or modification of an order under a non-DoD contract, *i.e.,* Line B1B is coded B or C and Line B13A is coded 5.

(iii) LINE D3, REASON NOT AWARDED TO SB. Enter one of the following codes when the contractor is a large business performing in the United States, *i.e.,* Line D1A is coded C. Otherwise, leave Line D3 blank. (The term ''small business'' includes all categories of small businesses.)

(A) *Code A—No Known SB Source.*

(B) *Code B—SB Not Solicited.* Enter code B when there was a known small business source, but it was not solicited.

(C) *Code C—SB Solicited and No Offer Received.* Enter code C when a small business concern was solicited but it did not submit an offer, or its offer was not sufficient to cover the total quantity requirement so it received a separate award for the quantity offered.

(D) *Code D—SB Solicited and Offer Was Not Low.* Enter code D when a small business offer was not the low or most advantageous offer or a small business concern was not willing to accept award of a set-aside portion of an action at the price offered by the Government.

(E) *Code Z—Other Reason.* Enter code Z when a small business did not receive the award for any other reason or when the action is an order or modification of an order under a non-DoD contract, i.e., Line B1B is coded B or C and Line B13A is coded 5.

(iv) LINE D4, SET-ASIDE OR PREFERENCE PROGRAM.

(A) LINE D4A, TYPE OF SET-ASIDE. Enter one of the following codes:

*(1) Code A—None.* Enter code A if there was no set-aside (i.e., codes B through L do not apply).

*(2) Code B—Total SB Set-Aside.* Enter code B if the action was a total set-aside for small business (see FAR 19.502–2), including actions reserved exclusively for small business concerns pursuant to FAR 13.003(b)(1), or if the action resulted from the Small Business Innovation Research Program.

*(3) Code C—Partial SB Set-Aside.* Enter code C if the action was a partial set-aside for small business (see FAR 19.502–3).

*(4) Code D—Section 8(a) Set-Aside or Sole Source.* Enter code D if the contract was awarded to—

*(i)* The Small Business Administration under Section 8(a) of the Small Business Act (see FAR Subpart 19.8); or

*(ii)* An 8(a) contractor under the direct award procedures at 219.811.

*(5) Code E—Total SDB Set-Aside.* Enter code E if the action was a total setaside for small disadvantaged businesses.

(*6*) *Code F—HBCU or MI—Total Set-Aside.* Enter code F if the action was a total set-aside for HBCU or MI (see 226.7003).

(*7*) *Code G—HBCU or MI—Partial Set-Aside.* Enter code G if the action was a partial set-aside for HBCU or MI under a broad agency announcement (see 235.016).

(*8*) *Code H—Very Small Business Set-Aside.* Enter code H if the action was a set-aside for very small businesses (see FAR Subpart 19.9).

(*9*) *Code J—Emerging Small Business Set-Aside.* Enter code J if the action was an emerging small business set-aside within a designated industry group under the Small Business

Competitiveness Demonstration Program (see FAR Subpart 19.10).

(*10*) *Code K—HUBZone Set-Aside or Sole Source.* Enter code K if the action was—

(*i*) A set-aside for HUBZone small

business concerns (see FAR 19.1305); or (*ii*) A sole source award to a HUBZone small business concern (see FAR 19.1306).

(*11*) *Code L—Combination HUBZone and 8(a).* Enter code L if the action was a combination HUBZone set-aside and 8(a) award.

(B) LINE D4B, TYPE OF PREFERENCE. Enter one of the following codes, even if Line D4A is coded E:

(*1*) *Code A—None.* Enter code A if no preference was given.

(*2*) *Code B—SDB Price Evaluation Adjustment—Unrestricted.* Enter code B if the action was unrestricted but an SDB received an award as a result of a price evaluation adjustment (see FAR Subpart 19.11).

(*3*) *Code C—SDB Preferential Consideration—Partial SB Set-Aside.* Enter code C if the action was a partial set-aside for small business and preferential consideration resulted in an award to an SDB.

(*4*) *Code D—HUBZone Price Evaluation Preference.* Enter code D if the contractor received the award as a result of a HUBZone price evaluation preference (see FAR 19.1307).

(*5*) *Code E—Combination HUBZone Price Evaluation Preference and SDB Price Evaluation Adjustment.* Enter code E if the contractor received the award as a result of both a HUBZone price evaluation preference and an SDB price evaluation adjustment (see FAR 19.1307).

(C) LINE D4C, PREMIUM PERCENT. (*1*) Complete Line D4C if the origin of the contract is DoD, i.e., Line B1B is coded A, and—

(*i*) An SDB or HBCU/MI set-aside was used, i.e., Line D4A is coded E, F, or G; or

(*ii*) A preference program was used, i.e., Line D4B is coded B, C, D, or E.

(*2*) Otherwise, leave Line D4C blank. (*3*) Calculate the premium percentage per 219.202–5 and enter it as a threedigit number rounded to the nearest tenth, e.g., enter 7.55% as 076. If no premium was paid, enter three zeros

 $(000)$ (v) LINES D5—D6. Reserved.

(vi) LINE D7, SMALL BUSINESS INNOVATION RESEARCH (SBIR) PROGRAM. Enter one of the following codes. When the action is an order or modification of an order under a non-DoD contract, i.e., Line B1B is coded B or C and Line B13A is coded 5, leave Line D7 blank.

(A) *Code A—Not a SBIR Program Phase I, II, or III.* Enter code A if the action is not in support of a Phase I, II, or III SBIR Program.

(B) *Code B—SBIR Program Phase I Action.* Enter code B if the action is related to a Phase I contract in support of the SBIR Program.

(C) *Code C—SBIR Program Phase II Action.* Enter code C if the action is related to a Phase II contract in support of the SBIR Program.

(D) *Code D—SBIR Program Phase III Action.* Enter code D if the action is related to a Phase III contract in support of the SBIR Program.

(vii) LINE D8, SUBCONTRACTING PLAN—SB, SDB, HBCU, OR MI. Enter one of the following codes:

(A) *Code A—Plan Not Included—No Subcontracting Possibilities.* Enter code A if a subcontracting plan was not included in the contract because subcontracting possibilities do not exist (see FAR 19.705–2(c)).

(B) *Code B—Plan Not Required.* Enter code B if no subcontracting plan was required (*e.g.,* because the action did not meet the dollar thresholds in FAR 19.702(a)).

(C) *Code C—Plan Required—Incentive Not Included.* Enter code C if the action includes a subcontracting plan, but does not include additional incentives (see FAR 19.708(c)).

(D) *Code D—Plan Required— Incentive Included.* Enter code D if the action includes a subcontracting plan and also includes additional incentives (see FAR 19.708(c) and 219.708(c)).

(viii) LINE D9, SMALL BUSINESS **COMPETITIVENESS** DEMONSTRATION PROGRAM. When the action is under a contract that was awarded before the demonstration program began (January 1, 1989) and does not involve a new work modification, enter code N on Line D9. When the action is an order or modification of an order under a non-DoD contract, i.e., Line B1B is coded B or C and Line B13A is coded 5, enter code N on Line D9. Otherwise, code Line D9 as follows:

(A) *Code Y—Yes.* Enter code Y if this is an action with a U.S. business concern, in either the four designated industry groups or the ten targeted industry categories under the Small Business Competitiveness Demonstration Program (see FAR Subpart 19.10 and DFARS Subpart 219.10), where the principal place of performance is in the United States or outlying areas.

(B) *Code N—No.* Enter code N if code Y does not apply.

(ix) LINE D10, SIZE OF SMALL BUSINESS.

(A) Complete Line D10 only when the contractor is a small business performing in the United States and the action is under the Small Business Competitiveness Demonstration Program, *i.e.,* Line D1A is coded A or B and Line D9 is coded Y. Otherwise, leave Line D10 blank.

(B) Enter one of the following codes for the size of the business (number of employees or average annual gross revenue) as represented by the contractor in the solicitation provision at FAR 52.219–19, Small Business Concern Representation for the Small Business Competitiveness Demonstration Program:

- (*1*) *Code A—50 or fewer employees.*
- (*2*) *Code B—51–100 employees.*
- (*3*) *Code C—101–250 employees.*
- (*4*) *Code D—251–500 employees.*
- (*5*) *Code E—501–750 employees.*
- (*6*) *Code F—751–1,000 employees.*
- (*7*) *Code G—Over 1,000 employees.*
- (*8*) *Code M—\$1 million or less.*

(*9*) *Code N—Over \$1 million—\$2 million.*

(*10*) *Code P—Over \$2 million—\$3.5 million.*

(*11*) *Code R—Over \$3.5 million—\$5 million.*

(*12*) *Code S—Over \$5 million—\$10 million.*

(*13*) *Code T—Over \$10 million—\$17 million.*

(*14*) *Code U—Over \$17 million.*

(x) LINE D11, EMERGING SMALL BUSINESS.

(A) Complete this line only if the action is under the Small Business Competitiveness Demonstration Program, i.e., Line D9 is coded Y, and the action is in one of the four designated industry groups, not one of the targeted industry categories. Otherwise, leave Line D11 blank.

(B) Enter one of the following codes:

(*1*) *Code Y—Yes.* Enter code Y if the contractor represents in the provision at FAR 52.219–19, Small Business Concern Representation for the Small Business Competitiveness Demonstration Program, that it is an emerging small business concern.

(*2*) *Code N—No.* Enter code N if code Y does not apply.

(e) *Part E of the DD Form 350.* Part E gathers data on specialized items that may not become permanent reporting elements.

(1) LINE E1, CONTINGENCY, HUMANITARIAN, OR PEACEKEEPING OPERATION.

(i) Enter code Y on Line E1 if the action exceeds \$200,000 and is in support of—

(A) A contingency operation as defined in 10 U.S.C. 101(a)(13); or

(B) A humanitarian or peacekeeping operation as defined in 10 U.S.C. 2302(8).

(ii) Otherwise, leave Line E1 blank. (2) LINE E2, COST ACCOUNTING STANDARDS CLAUSE. Enter code Y on Line E2 if the contract includes a Cost Accounting Standards clause (see FAR Part 30). Otherwise, leave Line E2 blank.

(3) LINE E3, REQUESTING AGENCY CODE (FIPS 95). If making a purchase on behalf of a non-DoD agency, enter the four-position code from FIPS PUB 95 that identifies the non-DoD agency. If making a purchase for another DoD department or agency, enter 2100 for Army, 1700 for Navy, 5700 for Air Force, 97AS for DLA, 96CE for USACE, 9763 for DCMA, and 9700 for all other defense agencies. Otherwise, leave Line E3 blank.

(4) LINE E4, REQUESTING ACTIVITY CODE. If making a purchase on behalf of a non-DoD agency, enter the non-DoD agency's office code, if provided. Otherwise, leave Line E4 blank. If making a purchase on behalf of a DoD activity, enter the DoDAAC of the activity for whom the purchase was made. DoDAACs can be found at: *https://day2k1.daas.dla.mil/dodaac/ dodaac.asp.* If multiple requesting activities are involved, enter the DoDAAC of the activity that provided the largest portion of funding for the action.

(5) LINE E5, NUMBER OF ACTIONS. If submitting a consolidated DD Form 350, enter the number of actions included in the consolidated report (see 204.670–6(b)). Otherwise, enter 1 on Line E5.

(6) LINE E6, PAYMENT BY GOVERNMENTWIDE PURCHASE CARD. If payment is to be made through use of the Governmentwide purchase card, enter Y on Line E6. Otherwise, leave Line E6 blank.

(f) *Part F of the DD Form 350.* Part F identifies the reporting official. (1) LINE F1, NAME OF

CONTRACTING OFFICER OR REPRESENTATIVE. Enter the name (Last, First, Middle Initial) of the contracting officer or representative.

(2) LINE F2, SIGNATURE. The person identified on Line F1 must sign.

(3) LINE F3, TELEPHONE NUMBER. Enter the telephone number (with area code) for the individual on Line F1. Installations with Defense Switched Network (DSN) must enter the DSN number.

(4) LINE F4, DATE. Enter the date that the DD Form 350 Report is submitted. Enter four digits for the year, two digits for the month, and two digits for the day. Use 01 through 12 for January

through December. For example, enter January 2, 2003, as 20030102.

[FR Doc. 02–17524 Filed 7–11–02; 8:45 am] **BILLING CODE 5001–08–P**

## **DEPARTMENT OF DEFENSE**

#### **48 CFR Part 252**

**[DFARS Case 2000–D014]** 

### **Defense Federal Acquisition Regulation Supplement; Ocean Transportation by U.S.-Flag Vessels; Correction**

**AGENCY:** Department of Defense (DoD). **ACTION:** Correction to final rule.

**SUMMARY:** DoD is issuing a correction to the final rule published at 67 FR 38020– 38022 on May 31, 2002, pertaining to requirements for use of U.S.-flag vessels in the transportation of supplies by sea.

**EFFECTIVE DATE:** May 31, 2002.

**FOR FURTHER INFORMATION CONTACT:** Ms. Amy Williams, Defense Acquisition Regulations Council, OUSD(AT&L)DP(DAR), IMD 3C132, 3062 Defense Pentagon, Washington, DC 20301–3062. Telephone (703) 602–0328; facsimile (703) 602–0350.

#### **Correction**

In the issue of Friday, May 31, 2002, on page 38021, in the third column, amendatory instruction 5.b. is corrected by removing ''252.247–2023'' and adding in its place ''252.247–7023''.

#### **Michele P. Peterson,**

*Executive Editor, Defense Acquisition Regulations Council.* [FR Doc. 02–17521 Filed 7–11–02; 8:45 am] **BILLING CODE 5001–08–P**

## **DEPARTMENT OF TRANSPORTATION**

## **Research and Special Programs Administration**

**49 CFR Parts 172, 174, 175, 176, and 177**

**[Docket No. RSPA–01–10568 (HM–207B)] RIN 2137–AC64**

## **Hazardous Materials: Retention of Shipping Papers**

**AGENCY:** Research and Special Programs Administration (RSPA), DOT. **ACTION:** Final rule.

**SUMMARY:** RSPA is amending the Hazardous Materials Regulations to require shippers and carriers to retain a copy of each hazardous material